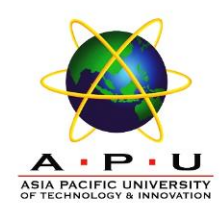

#### AQ061-3-M-ODL-TSF Time Series Analysis and Forecasting

# **Topic 4 – Box Jenkins Methodology**

# **TOPIC LEARNING OUTCOMES**

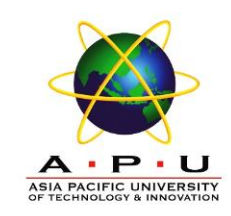

At the end of this topic, you should be able to:

- 1. Use Box Jenkins methodology to produce accurate forecasts based on a description of historical patterns in the data.
- 2. Solve the model using computer software and interpret the results.

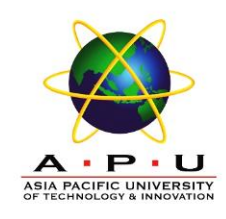

# **Contents & Structure**

- Autoregressive (AR)
- Moving Average (MA)
- Autoregressive Moving Average (ARMA)
- Autoregressive Integrated Moving Average (ARIMA)
- Building ARIMA Models
- Seasonal Auto Regressive Integrated Moving Average (SARIMA)
- Building SARIMA Models

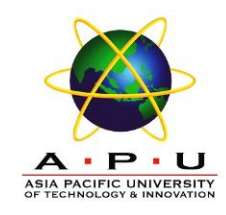

#### **Recap From Last Lesson**

• Questions to ask to trigger last week's key learning points

# **Introduction**

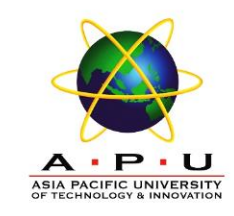

- The Box-Jenkins methodology refers to a set of procedures for identifying and estimating time series models within the class of AutoRegressive Integrated Moving Average (ARIMA) models.
- This models rely heavily on the autocorrelation pattern in the data.

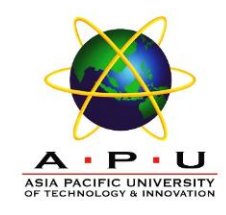

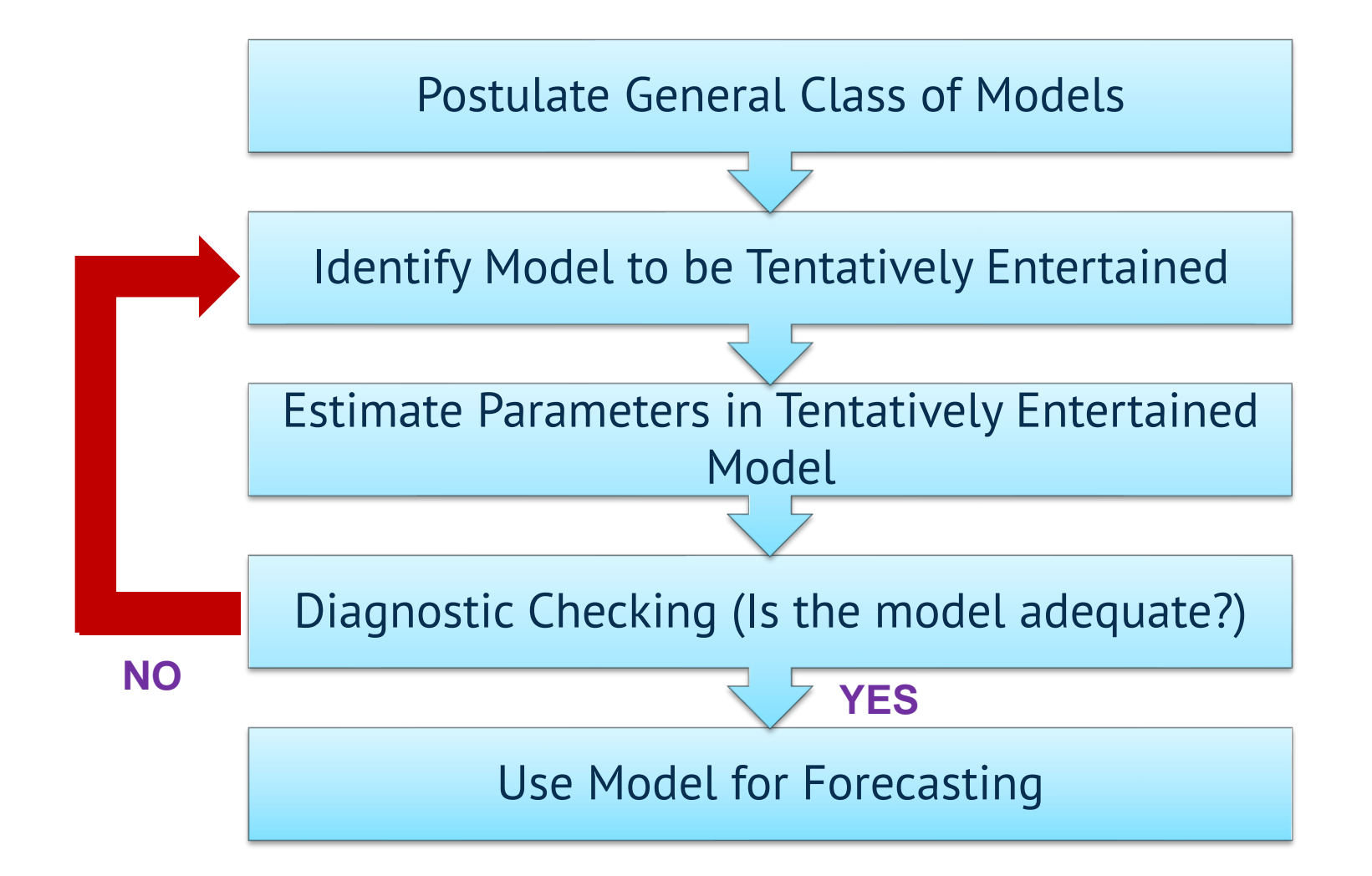

# **Properties of Stationary Series**

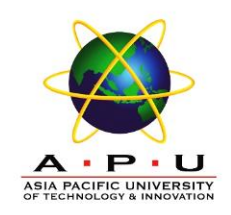

Time series are stationary if they do not have trend or seasonal effects

1. 
$$
E(Y_t) = \mu
$$
  
\n2.  $Var(Y_t) = \sigma^2$   
\n3.  $Cov(Y_t, Y_{t-k}) = \gamma_k$   
\n4.  $\rho_k = \frac{\gamma_k}{\sigma^2}$ 

In other words, it has **constant mean and variance**, and covariance (and also correlation) between  $Y_t$  and  $Y_{t-1}$  is the same for all *t*.

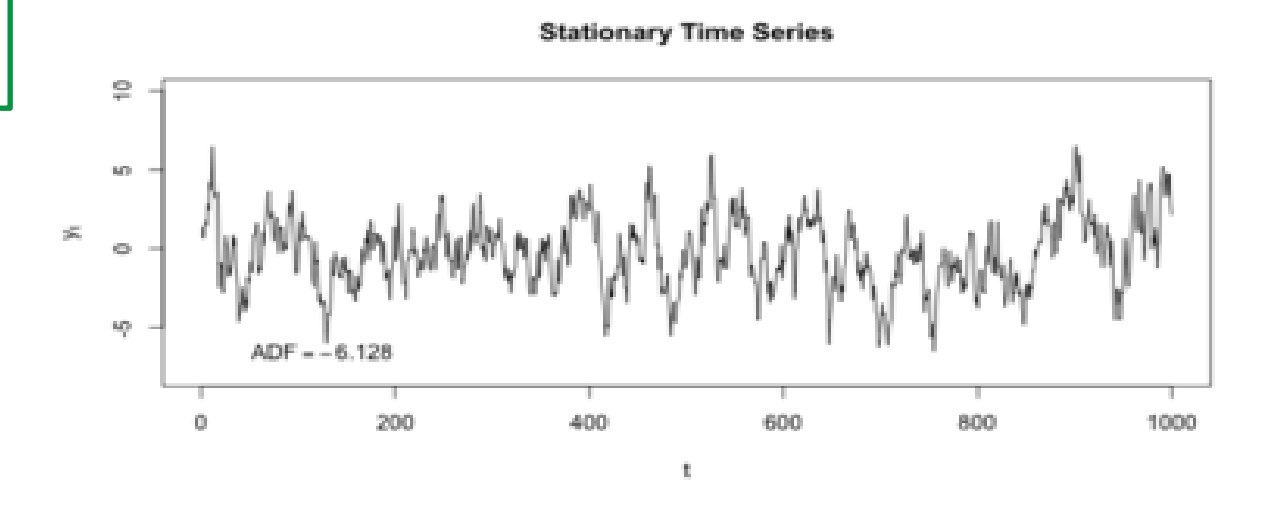

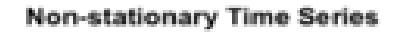

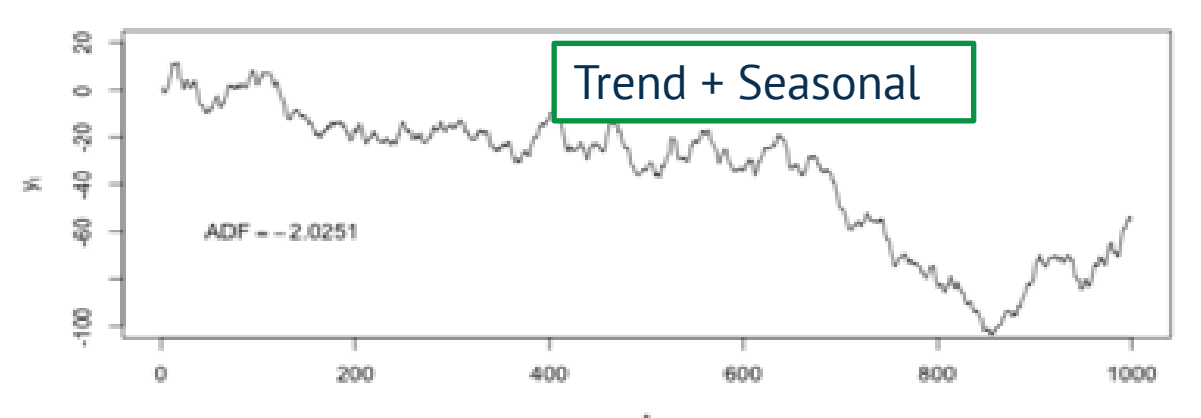

# **Behaviors of ACF**

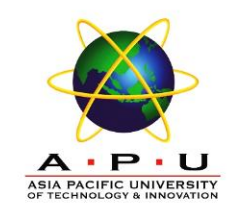

1. The ACF can cut off. A spike at lag *k* exists in the ACF if *r<sup>k</sup>* is statistically large. The ACF cuts off after lag *k* if there are no spikes at lags greater than *k* in the ACF.

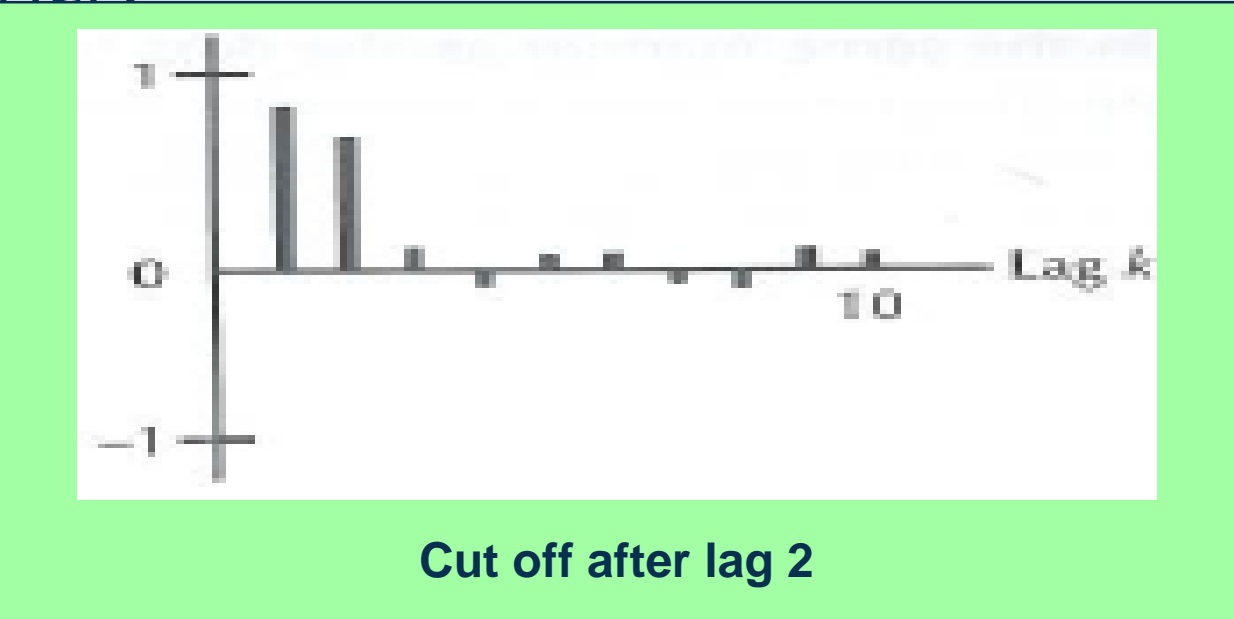

# **Behaviors of ACF**

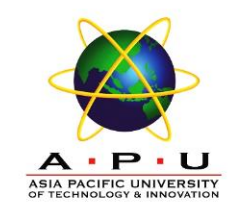

2. The ACF is said to die down if this function does not cut off but rather decreases in a 'steady fashion'.

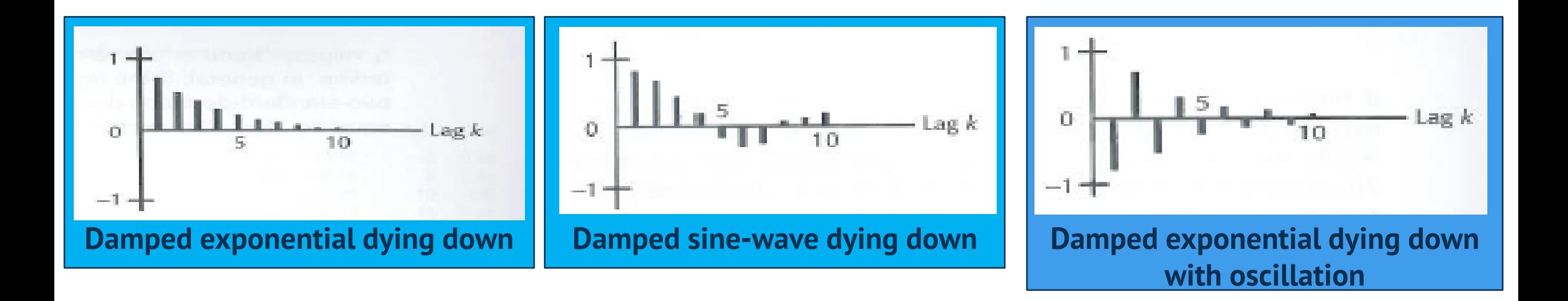

# **Behaviors of ACF**

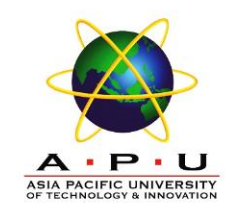

#### 3. The ACF can die down fairly quickly or extremely slowly.

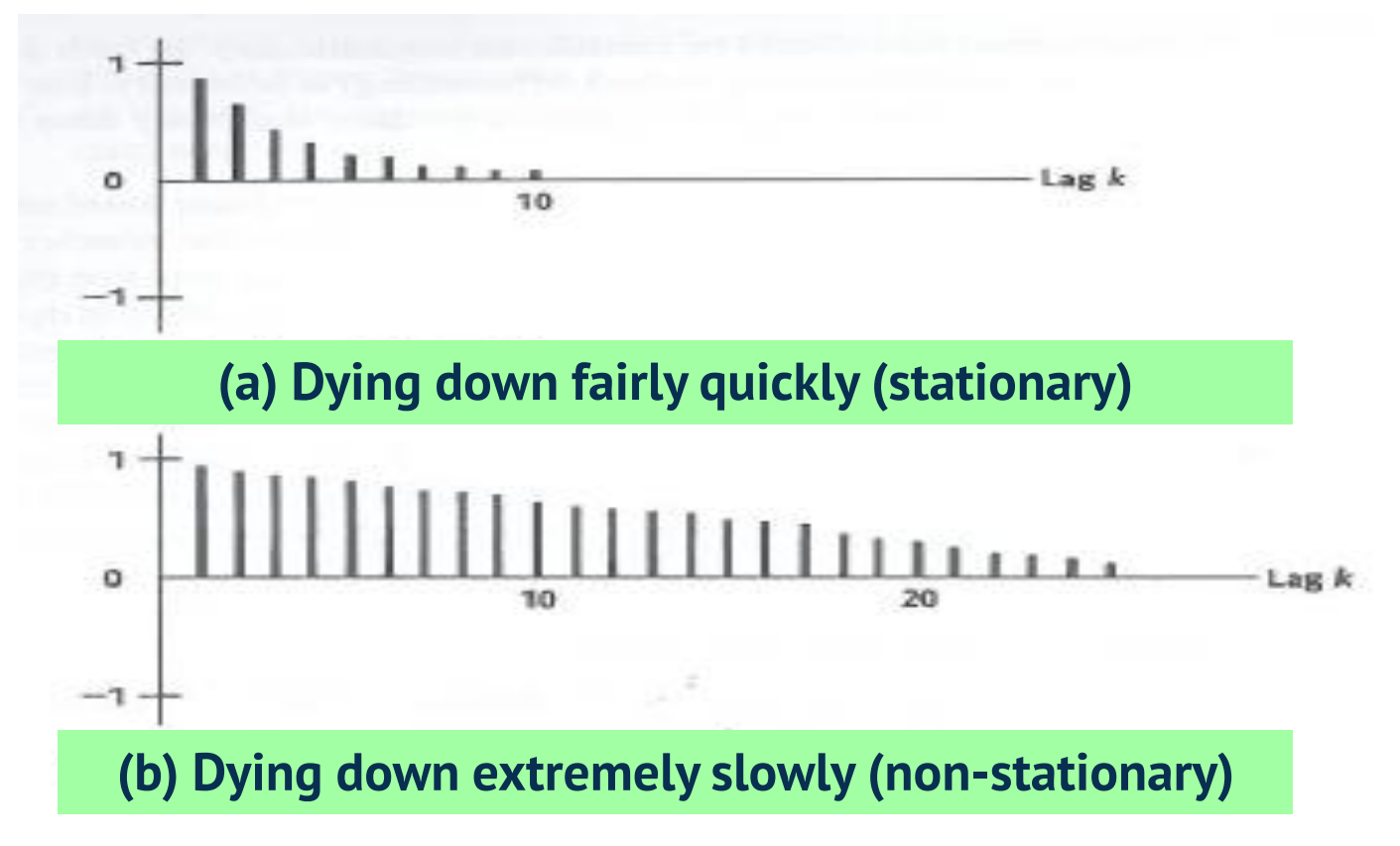

# **Backshift Operator**

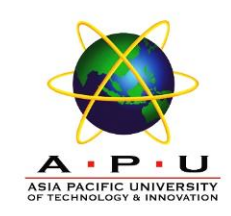

• Backshift operator is defined as

$$
BY_t = Y_{t-1}
$$

- In other words, B operating on  $Y_t$  has the effect of shifting the data back one period.
- It can be extended,

$$
B^k Y_t = Y_{t-k}
$$

• The operator is convenient for describing the process of differencing, i.e.  $(1 - B)^d Y_t$ 

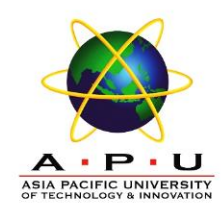

ARIMA(p,d,q)

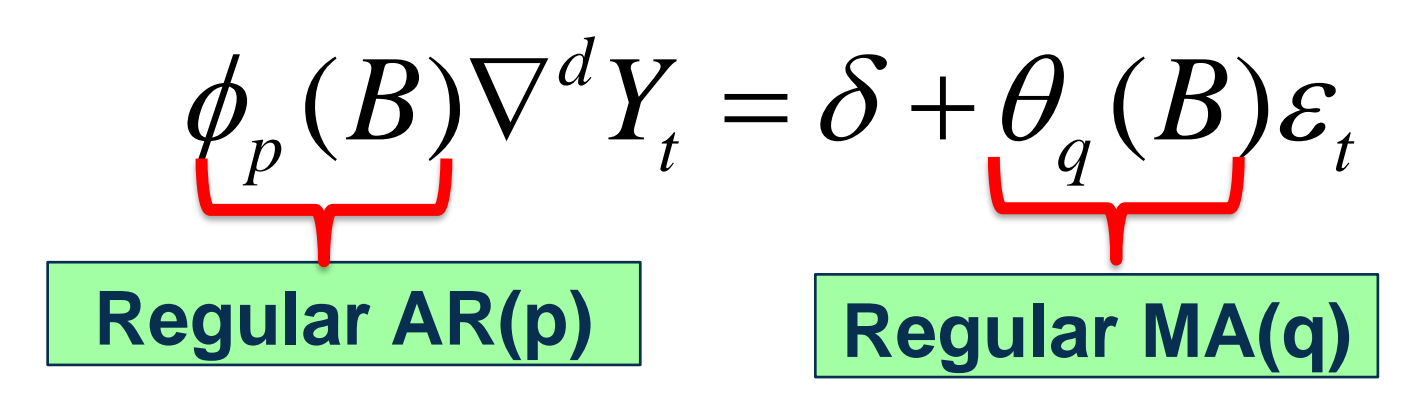

 $\nabla^d = (1 - B)^d$ 

 $\delta$  = constant

 $Y_t =$  time series data  $\varepsilon_t$  = white noise/random error  $\phi_p(B) = 1 - \phi_1 B - \phi_2 B^2 - \ldots - \phi_p B^p$  $\theta_q(B) = 1 + \theta_1 B + \theta_2 B^2 + \dots + \theta_q B^q$ 

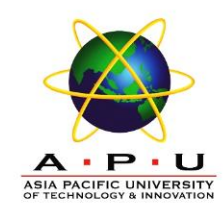

# **Moving Average (MA)**

### **Moving Average (MA) Model**

• The model

$$
y_t = \mu + \varepsilon_t + \theta_1 \varepsilon_{t-1} + \theta_2 \varepsilon_{t-2} + \dots + \theta_q \varepsilon_{t-q}
$$

is called non-seasonal moving average model of order q.

- Denote this process as MA(q).
- The process is described completely by a weighted sum of current and lagged random disturbances.
- $\theta_1, \theta_2,...\theta_p$  are unknown parameter.

# **Moving Average (MA)**

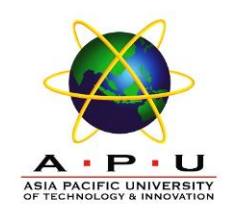

#### **MA(1) Model**

$$
y_t = \mu + \varepsilon_t + \theta_1 \varepsilon_{t-1}
$$

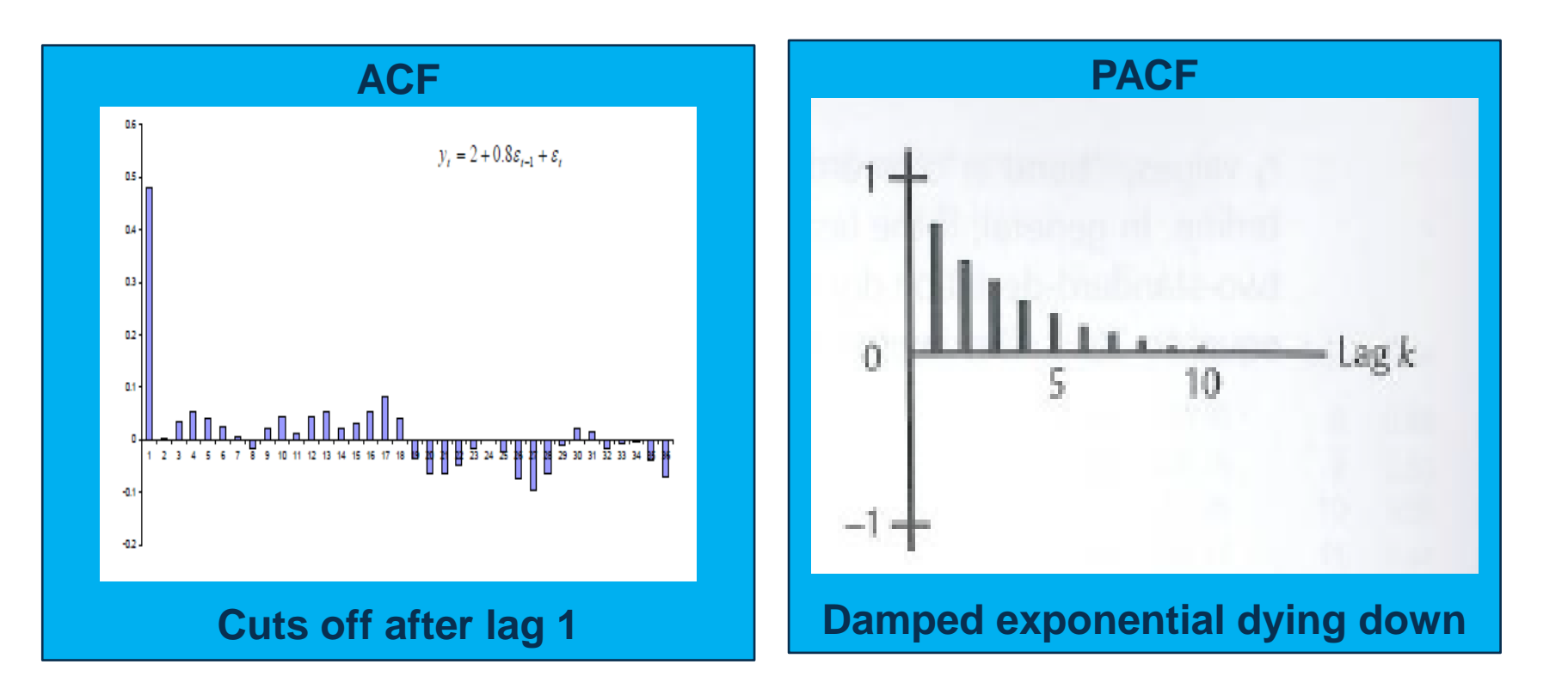

# **Moving Average (MA)**

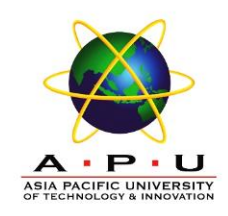

#### **MA(2) Model**

$$
y_t = \mu + \varepsilon_t + \theta_1 \varepsilon_{t-1} + \theta_2 \varepsilon_{t-2}
$$

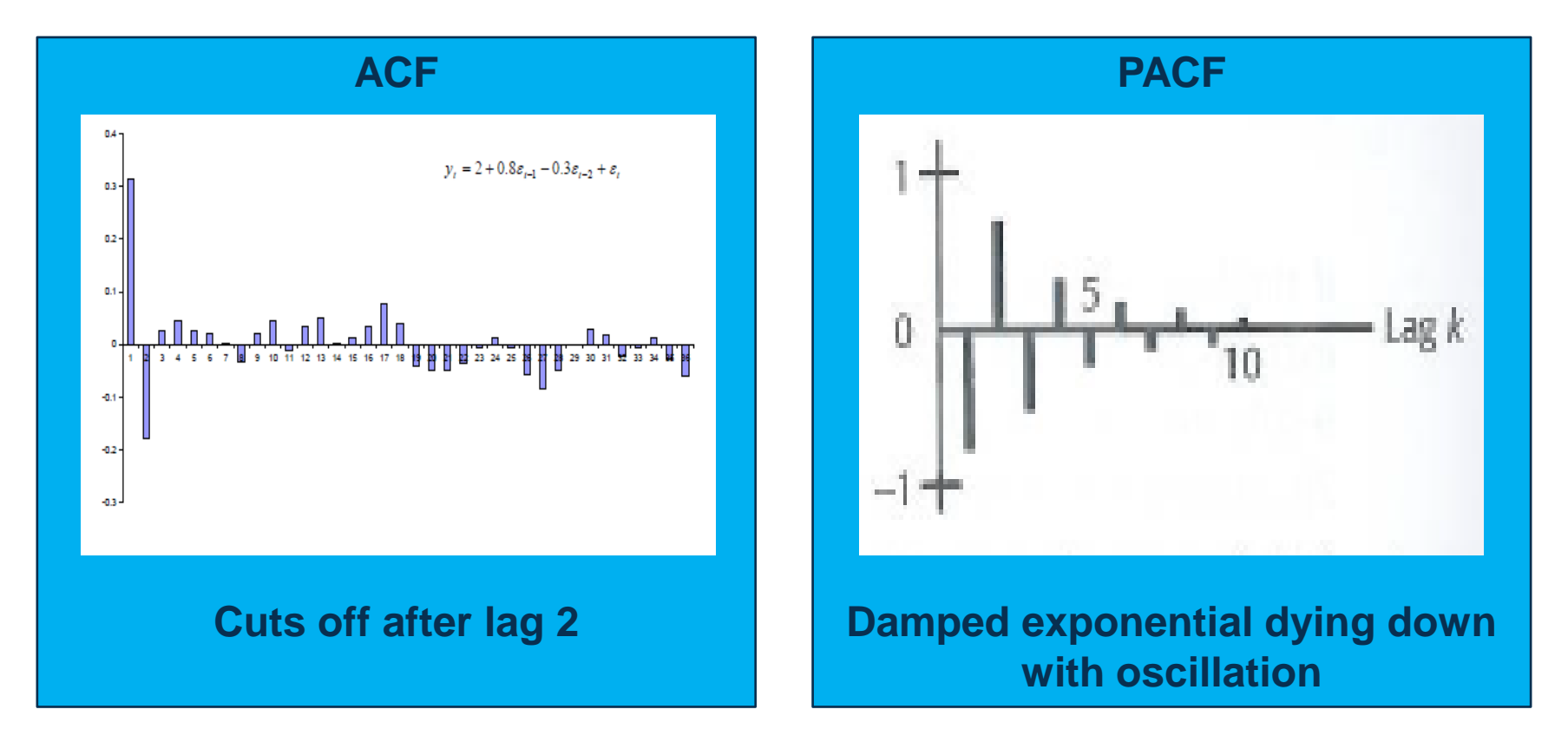

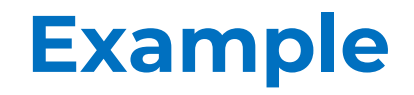

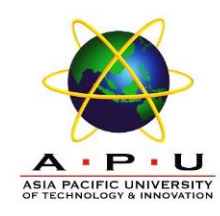

#### Table below shows the result of ARIMA modeling

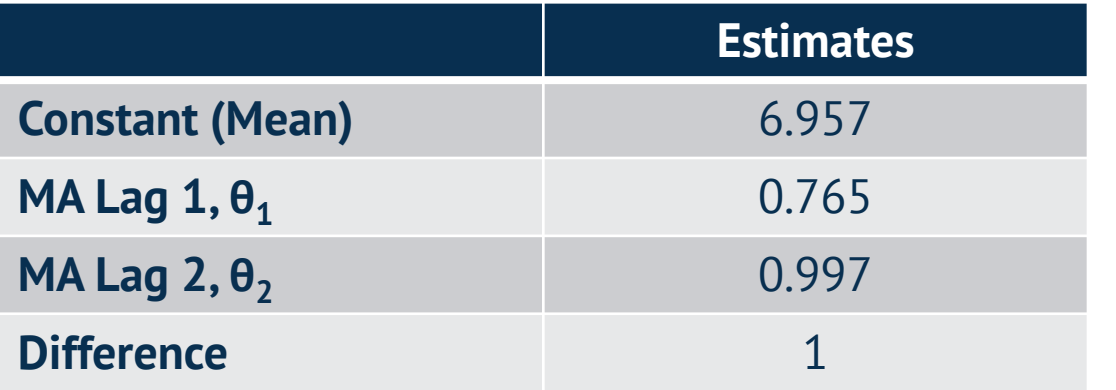

Based on the observation below, **forecast the value at period 5** if period 4 is the forecast origin assuming  $F_1 = 6.957$ 

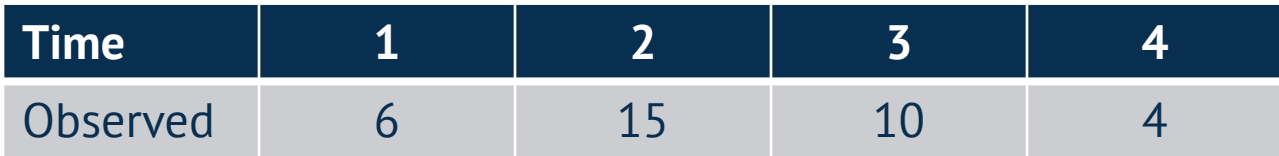

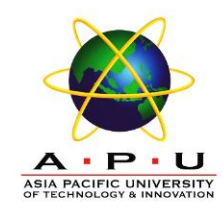

# **Autoregressive (AR)**

#### **Non-seasonal Autoregressive (AR) Model**

• The model

$$
y_t = \delta + \phi_1 y_{t-1} + \phi_2 y_{t-2} + \dots + \phi_p y_{t-p} + \varepsilon_t
$$

is called non-seasonal autoregressive model of order p.

- Denote this process as  $AR(p)$
- The process depends upon a weighted sum of its past values and a random disturbance in the current period
- $\phi_1, \phi_2, ... \phi_p$  are unknown parameter

# **Autoregressive (AR)**

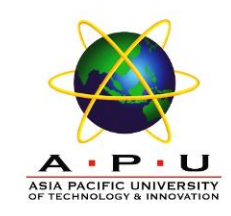

# **AR(1) Model**

$$
y_t = \phi_1 y_{t-1} + \delta + \varepsilon_t
$$

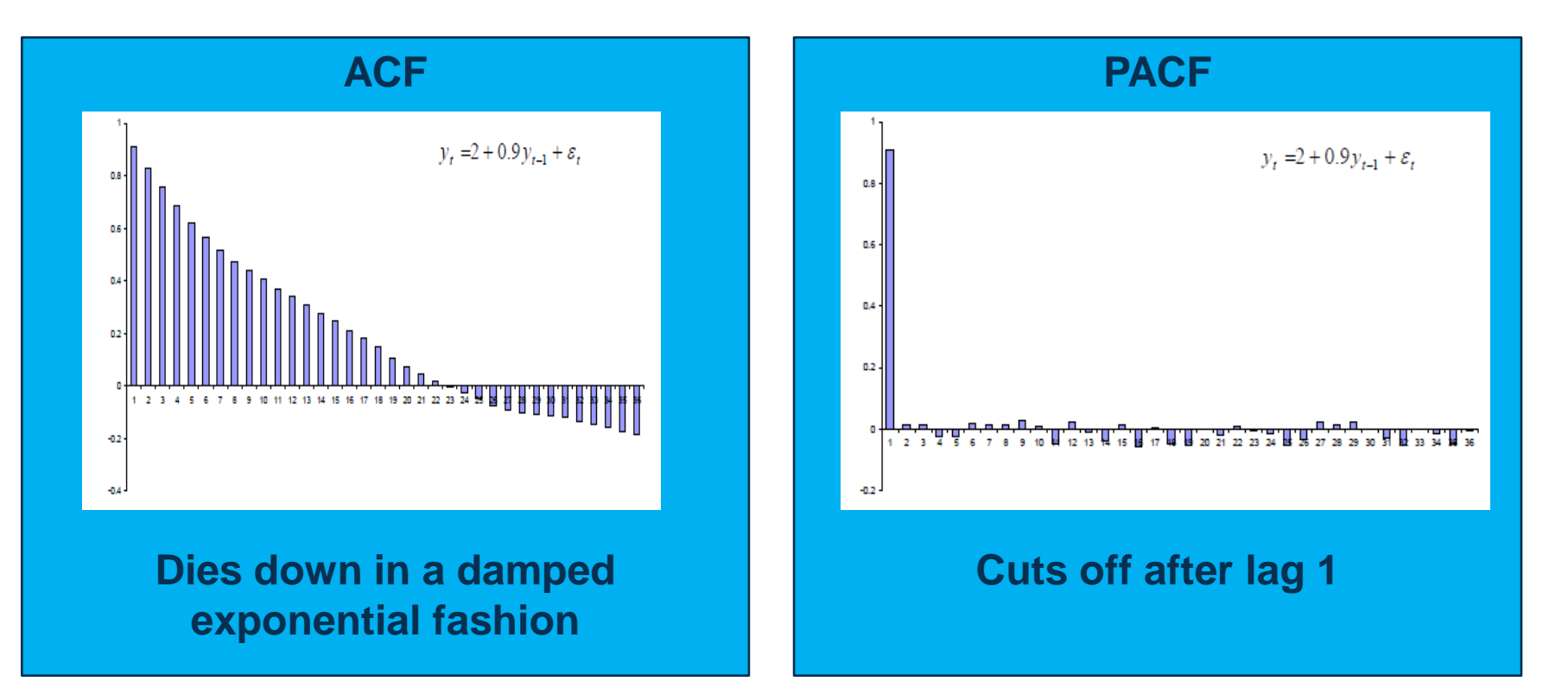

# **Autoregressive (AR)**

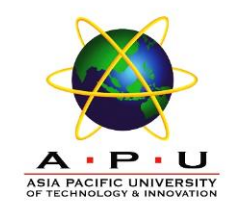

#### **AR(2) Model**

$$
y_t = \phi_1 y_{t-1} + \phi_2 y_{t-2} + \delta + \varepsilon_t
$$

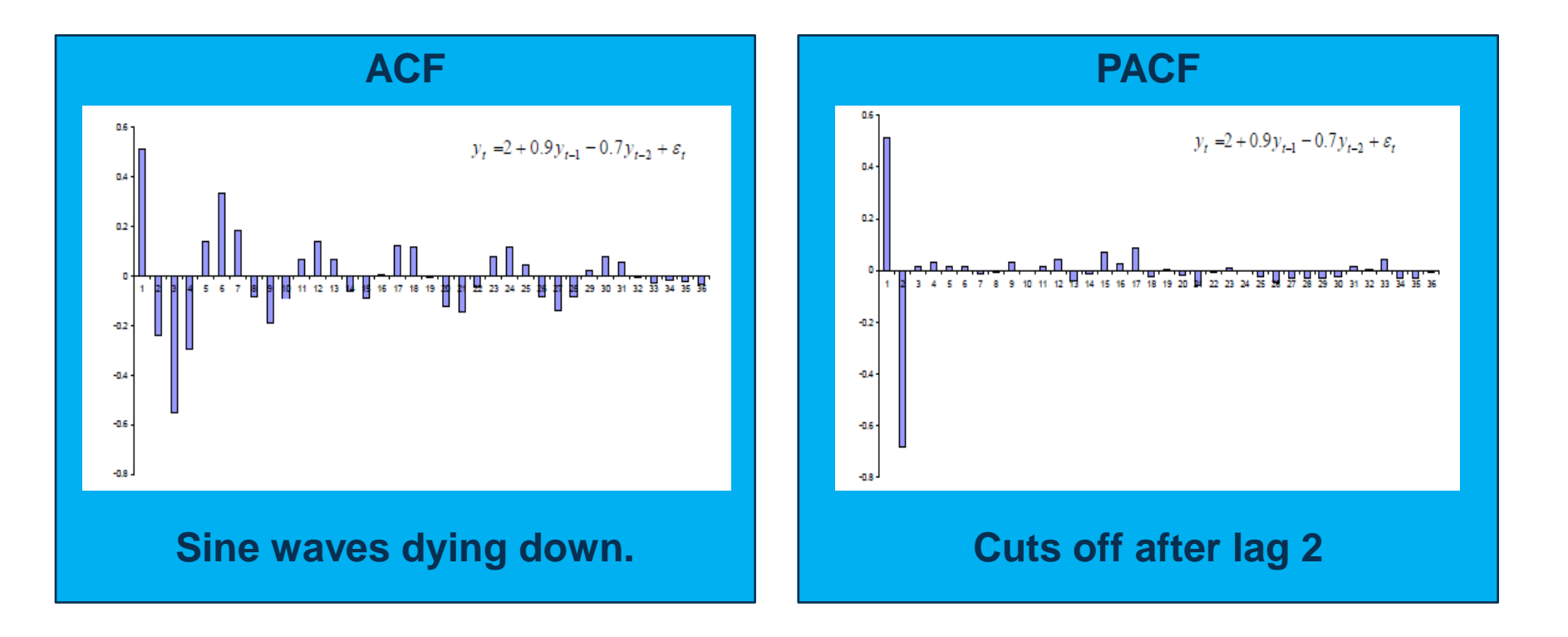

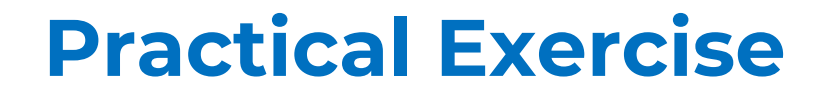

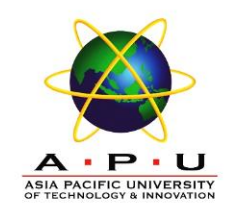

Analyse the following data and formulate the model equation for the ARIMA model you chosen:

- quakes.dat
- population.csv average growth of population from 1970 to 2017

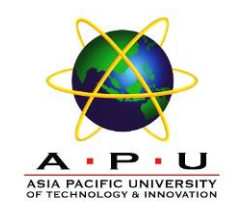

# **Autoregressive Moving Average (ARMA)**

# **Non-seasonal Mixed Autoregressive Moving Average (ARMA) Model**

• The model

$$
y_t = \delta + \phi_1 y_{t-1} + \phi_2 y_{t-2} + \dots + \phi_p y_{t-p}
$$

$$
+ \varepsilon_t + \theta_1 \varepsilon_{t-1} + \theta_2 \varepsilon_{t-2} + \dots + \theta_q \varepsilon_{t-q}
$$

is called non-seasonal mixed autoregressive – moving average model of order (p,q).

- Denote this process as ARMA(p,q)
- Combine features of both MA and AR processes

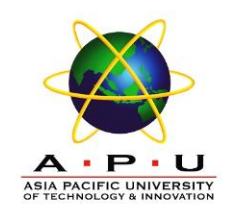

# **Autoregressive Moving Average (ARMA)**

#### • **ARMA(1,1) Process**

$$
y_t = \delta + \phi_1 y_{t-1} + \varepsilon_t + \theta_1 \varepsilon_{t-1}
$$

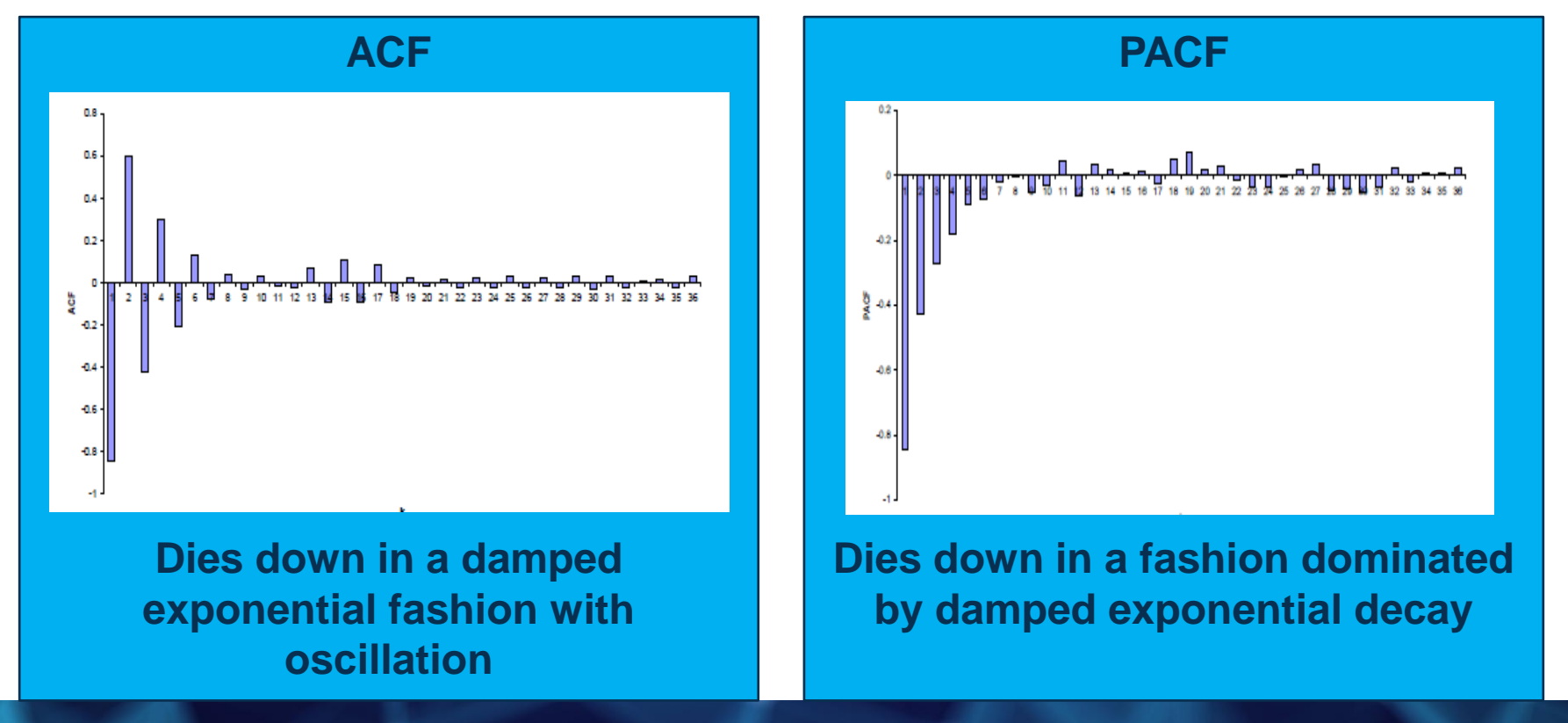

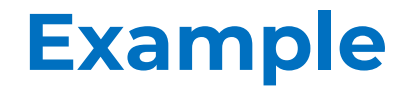

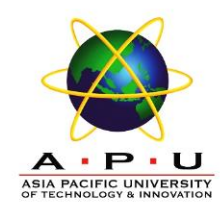

Formulate the model equation based on the output below:

ARIMA(1,1,1) Coefficients:

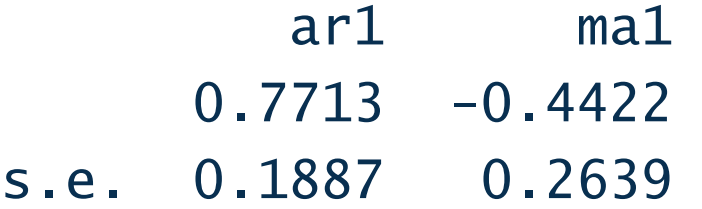

```
sigma^2 estimated as 22874248: 
log likelihood=-276.07
AIC=558.15 AICc=559.15 BIC=562.14
```
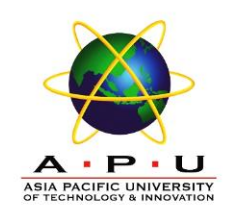

# **ARIMA (p,d,q)**

- Models for non-stationary series are called *autoregressive integrated moving average* models and denoted by **ARIMA (p,d,q)**
	- **p** indicate the order of AR part
	- **d** indicate the amount of differencing
	- **q** indicate the order of MA part
- If the original series is stationary, then d=0 and the ARIMA models reduce to ARMA models

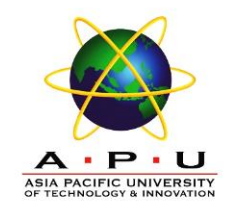

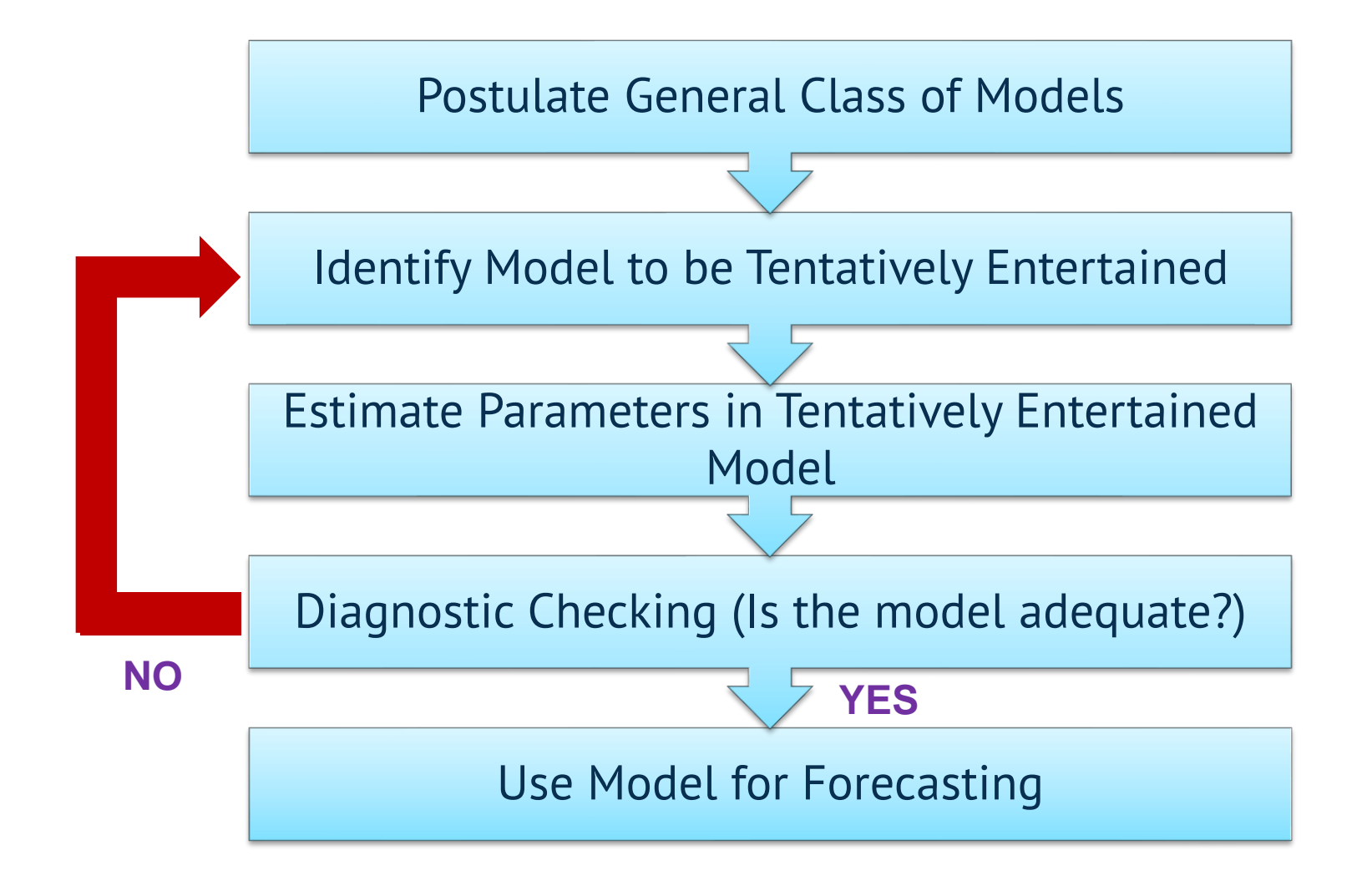

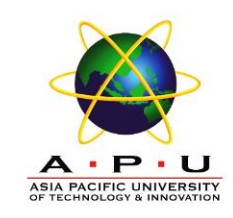

#### **Parameter Estimation**

- Once a tentative model has been selected, the parameter for that model must be estimated.
- The parameter in models are estimated by **minimizing the sum of squares of the fitting errors.**

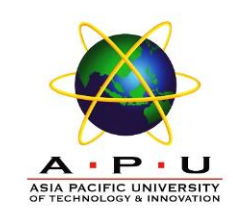

#### **Parameter Estimation**

• Once the least squares estimates and their standard errors are determined, *t* values can be constructed and interpreted in the usual way such as

> $\theta$ ˆstandard error of the point estimate Point estimate of each parameter *S*  $t =$  $t =$

 $\theta$ 

ˆ

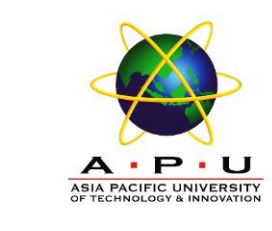

#### **Parameter Estimation**

- Parameters that are judged significantly different from zero are retained in the fitted model (If p-value < 0.05, Reject  $H_0$ ).
- Parameters that are not significant are dropped from the model.

Null hypothesis,  $H_0: \theta = 0$ Alternative hypothesis,  $H_1: \theta \neq 0$ 

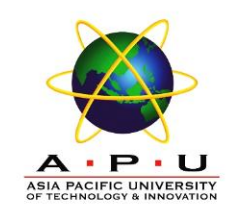

#### **Diagnostic Checking**

- Check for adequacy of the model.
- Often it is not straightforward to determine a single model that most adequately represents the data generating process, and it is common to estimate several models at the initial stage.
- The model that is finally chosen is the one considered best based on a set of diagnostic checking criteria. These criteria include
	- 1. t-tests for coefficient significance
	- 2. residual analysis
	- 3. model selection criteria

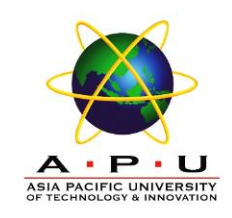

#### **White Noise Process**

• In general, we assume the error term,  $\varepsilon_t$  is uncorrelated with anything, with **mean 0** and **constant variance, σ 2** . We called this process as White Noise process.

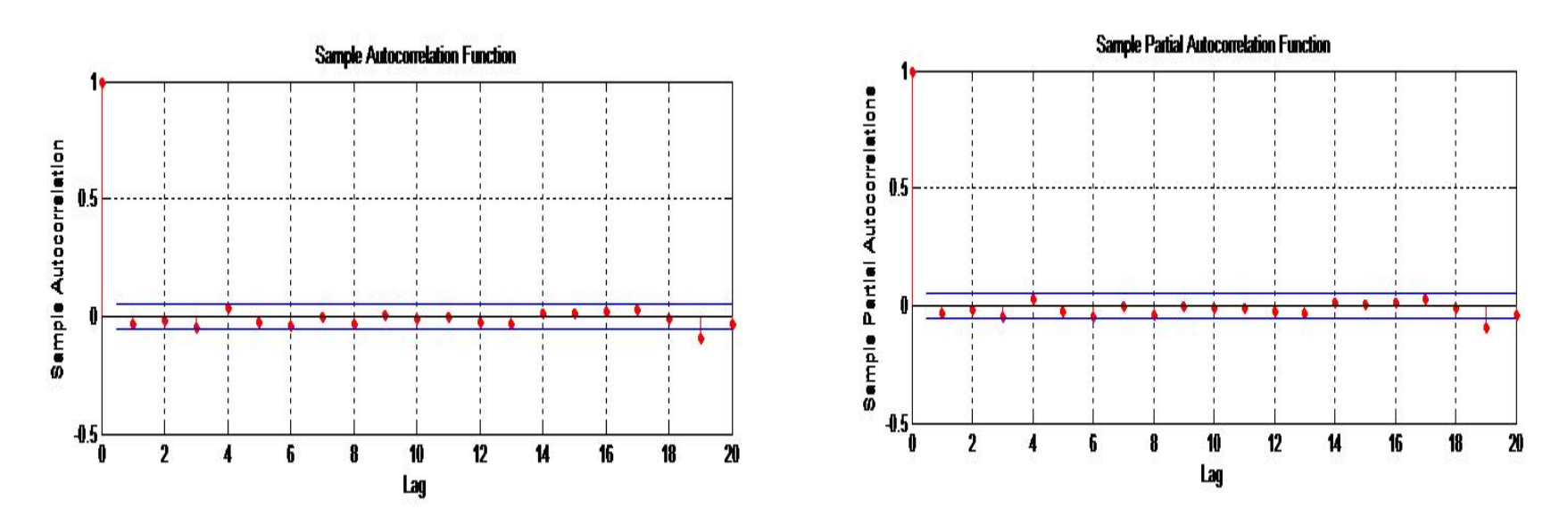

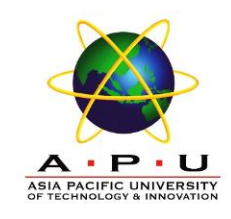

## **Diagnostic Checking**

• An overall check of model adequacy is provided by a chi-square test based on the Ljung-Box *Q* statistic.

$$
Q = n(n+2) \sum_{k=1}^{m} \frac{r_k^2(e)}{n-k}
$$

 $r_k(e)$  = residual autocorrelation at lag k

- $n =$  number of residuals
- $k =$  time lag
- $m =$  number of time lags to be tested

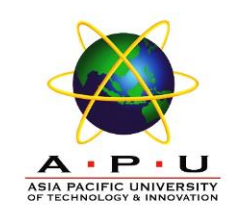

# **Diagnostic Checking**

- If **p-value is small (< 0.05),** the model is considered **inadequate**.
- Then, the analyst should consider a new or modified model and continue the analysis until a satisfactory model has been determined.

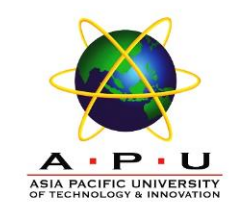

- Once an adequate model has been found, forecasts for one period or several periods into the future can be made.
- Computer programs that fit ARIMA models generate forecasts and prediction intervals at the analyst's request.
- As more data become available, the same ARIMA model can be used to generate revised forecast from another time origin.
- Good to monitor forecast errors. If the forecast error tend to be consistently positive (under predicting) or negative (over predicting).

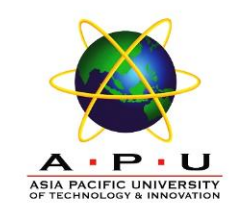

- Often time series possess a seasonal component that repeats every observations.
- In order to deal with seasonality, ARIMA processes have been generalized and SARIMA models have then been formulated.
- SARIMA is known as is Seasonal AutoRegressive Integrated Moving Average.

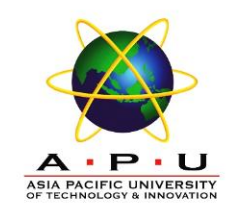

- The Box-Jenkins methodology for modeling seasonal data is no different to that from non-seasonal data. Consists of:
	- Stationary
	- Select an initial model
	- Estimate the model coefficients
	- Analyse the residuals
	- Forecasting
- The slight change introduced by seasonal data of period *k* is that the seasonal coefficients of the ACF and PACF appear at lags *k*,2*k*,3*k*,… , rather than at lags 1,2,3,...

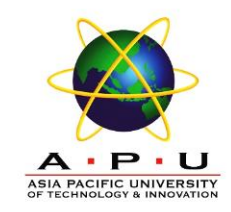

# • **Seasonal (periodic) model with S observations per period.**

- Monthly data has 12 observations per year  $(S = 12)$
- Quarterly data has 4 observations per year  $(S = 4)$
- Daily data has 5 or 7 (or some other number) of observations per week  $(S = 5$  or 7)
- **Stationary** 
	- General way to transform non-stationary to stationary series is given as:

$$
(1-B)^d(1-B^S)^DY_t
$$

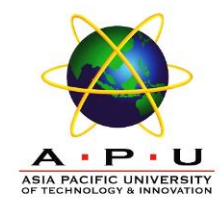

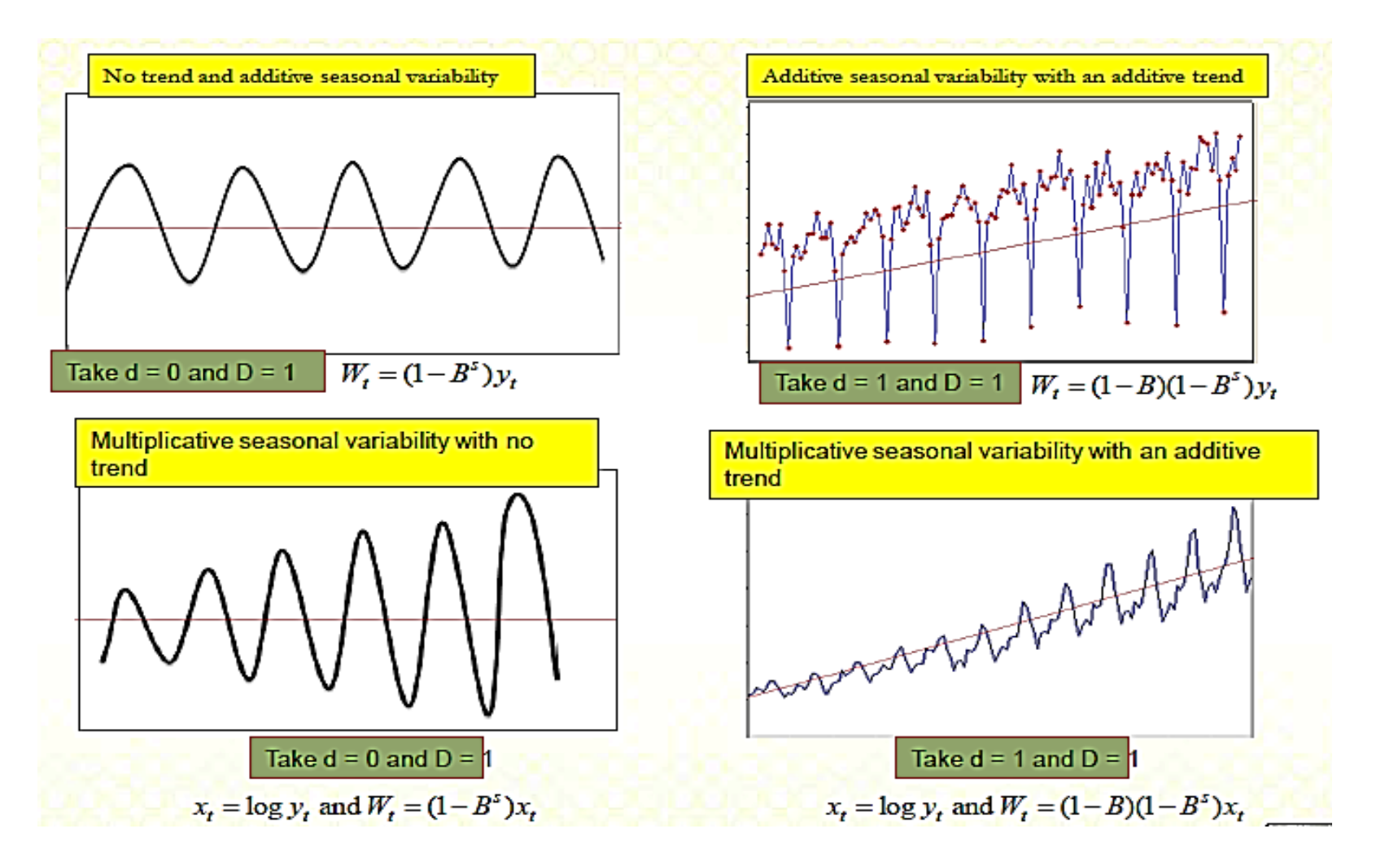

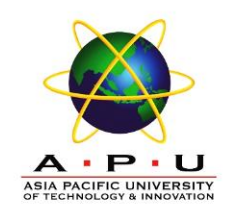

# **Example**

Seasonal MA model:

- $ARIMA(0,0,0)(0,0,1)_{12}$ 
	- will show a spike at lag 12 in the ACF but no other significant spikes.
	- The PACF will show exponential decay in the seasonal lags i.e. at lags 12, 24, 36,…
- Seasonal AR model:
- $ARIMA(0,0,0)(1,0,0)<sub>12</sub>$ 
	- will show exponential decay in seasonal lags of the ACF.
	- Single significant spike at lag 12 in the PACF.

**Simple autocorrelation function - Examples** 

#### **Partial autocorrelation function - Examples**

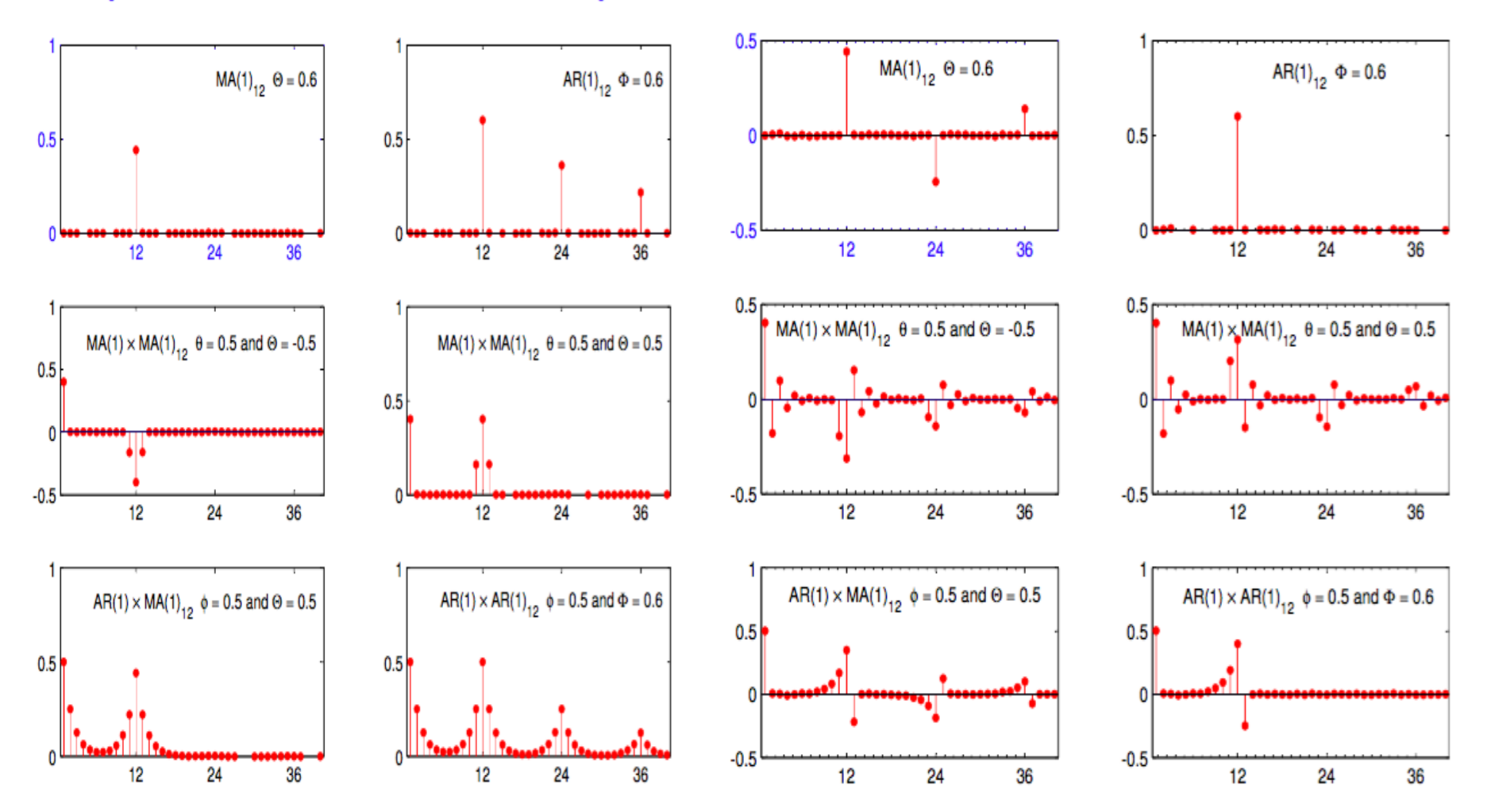

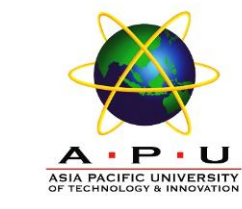

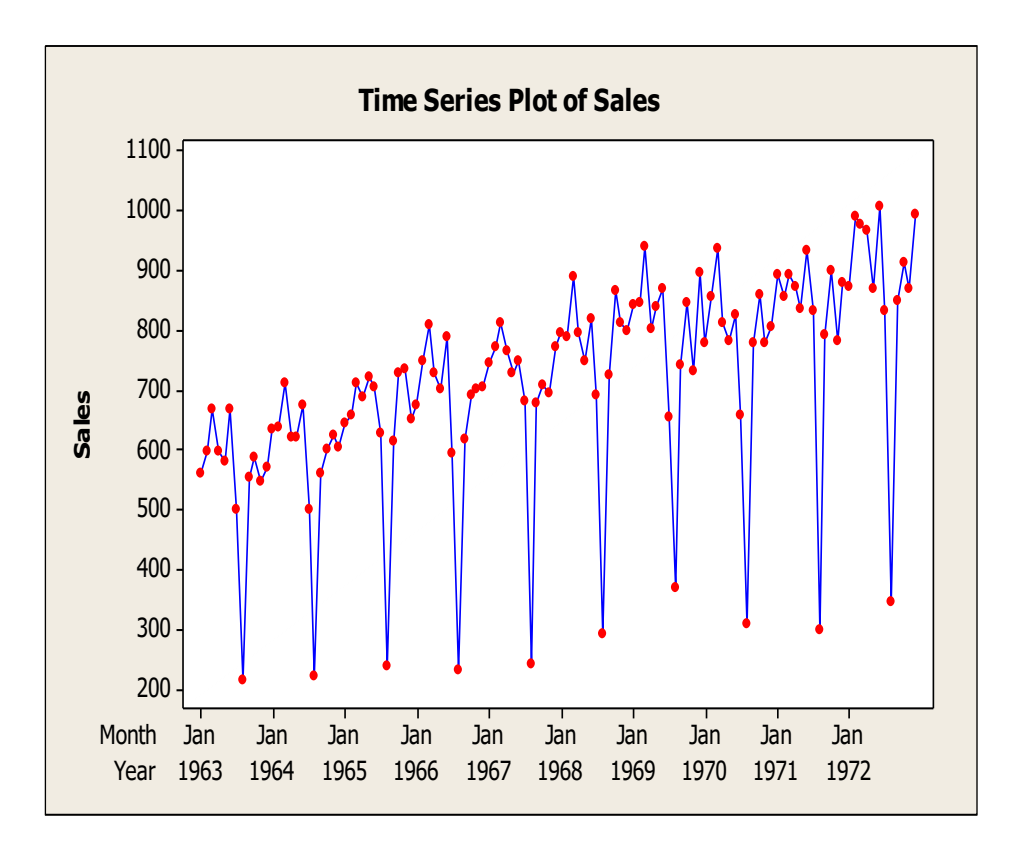

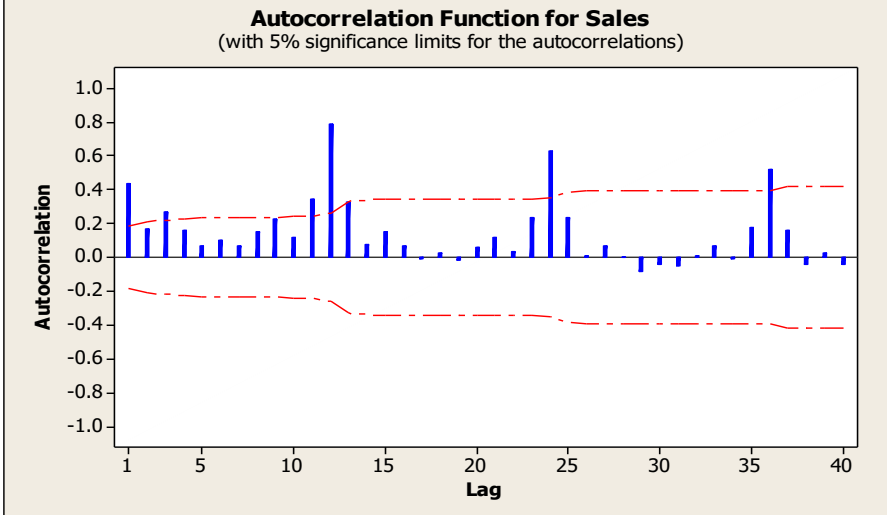

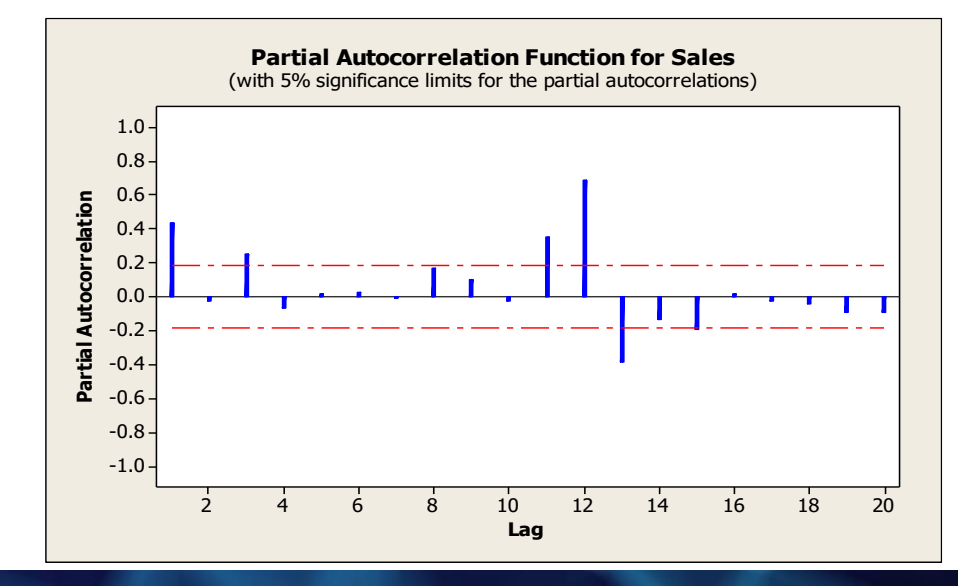

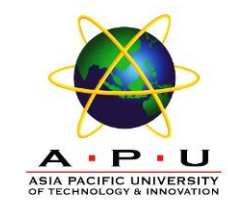

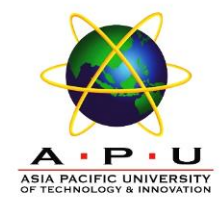

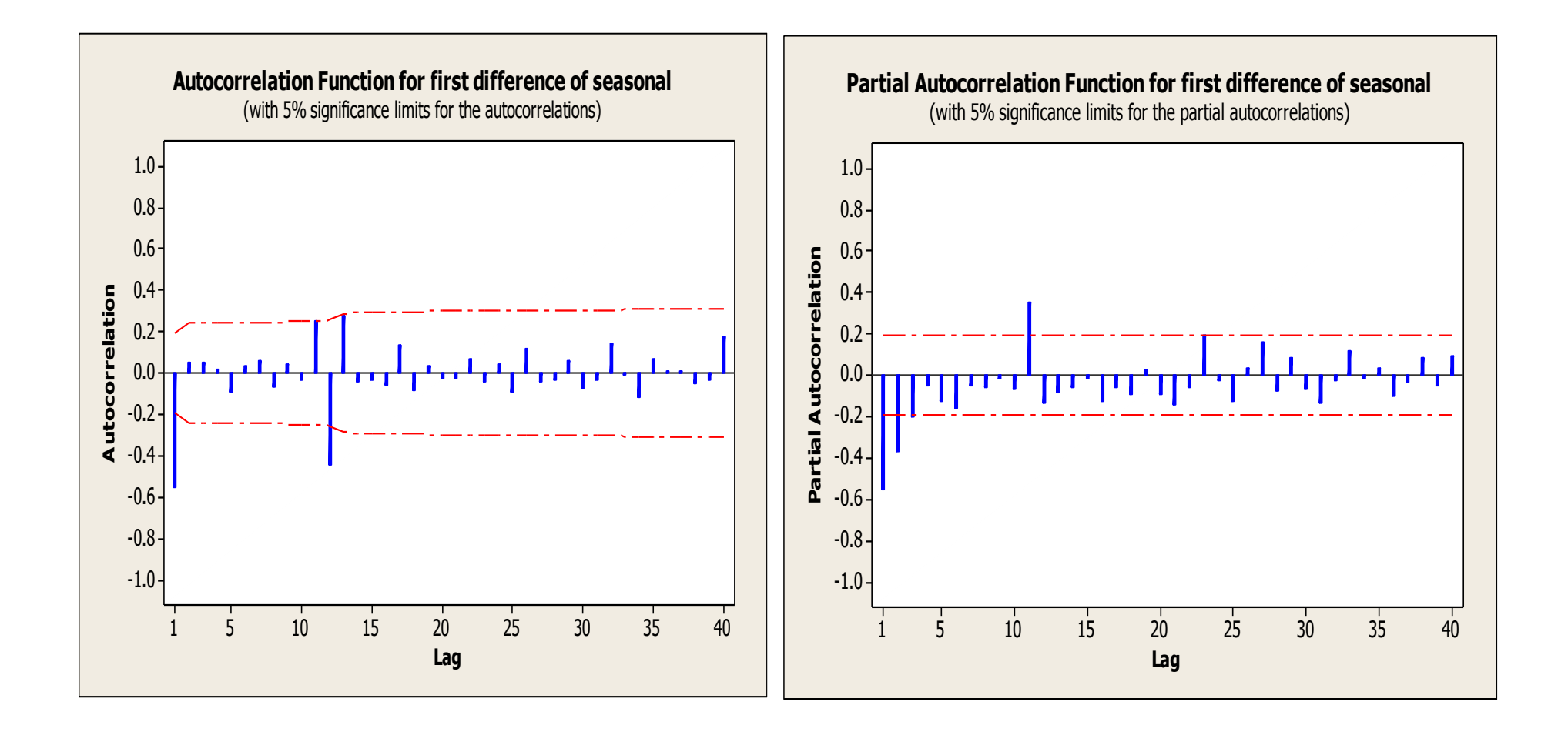

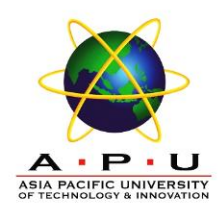

- The PACF shows the exponential decay in values.
- The ACF shows a significant value at time lag 1.
	- –This suggest a MA(1) model.
- The ACF also shows a significant value at time lag 12
	- –This suggest a seasonal MA(1).
- **ARIMA**  $(0,1,1)(0,1,1)_{12}$ .

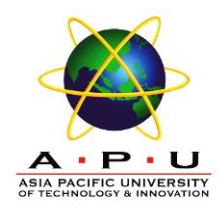

# **Seasonal Autoregressive Integrated Moving Average (SARIMA) essive Integrated Moving**<br>
oted by<br>
ARIMA(p, d, q)(P, D, Q)<sub>S</sub><br>
regular AR part<br>
mount of differencing<br>
regular MA part<br>
part at period S (lag S)<br>
erence at period S<br>
term at period S

• **SARIMA model is denoted by**

- **p** indicate the order of regular AR part
- **d** indicate the regular amount of differencing
- **q** indicate the order of regular MA part
- **P** indicate seasonal AR part at period *S* (lag *S*)
- **D** indicate seasonal difference at period *S*
- **Q** indicate seasonal MA term at period *S*
- *S* indicate seasonal period/lag

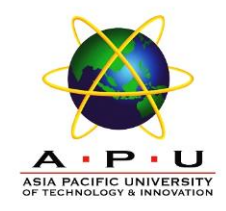

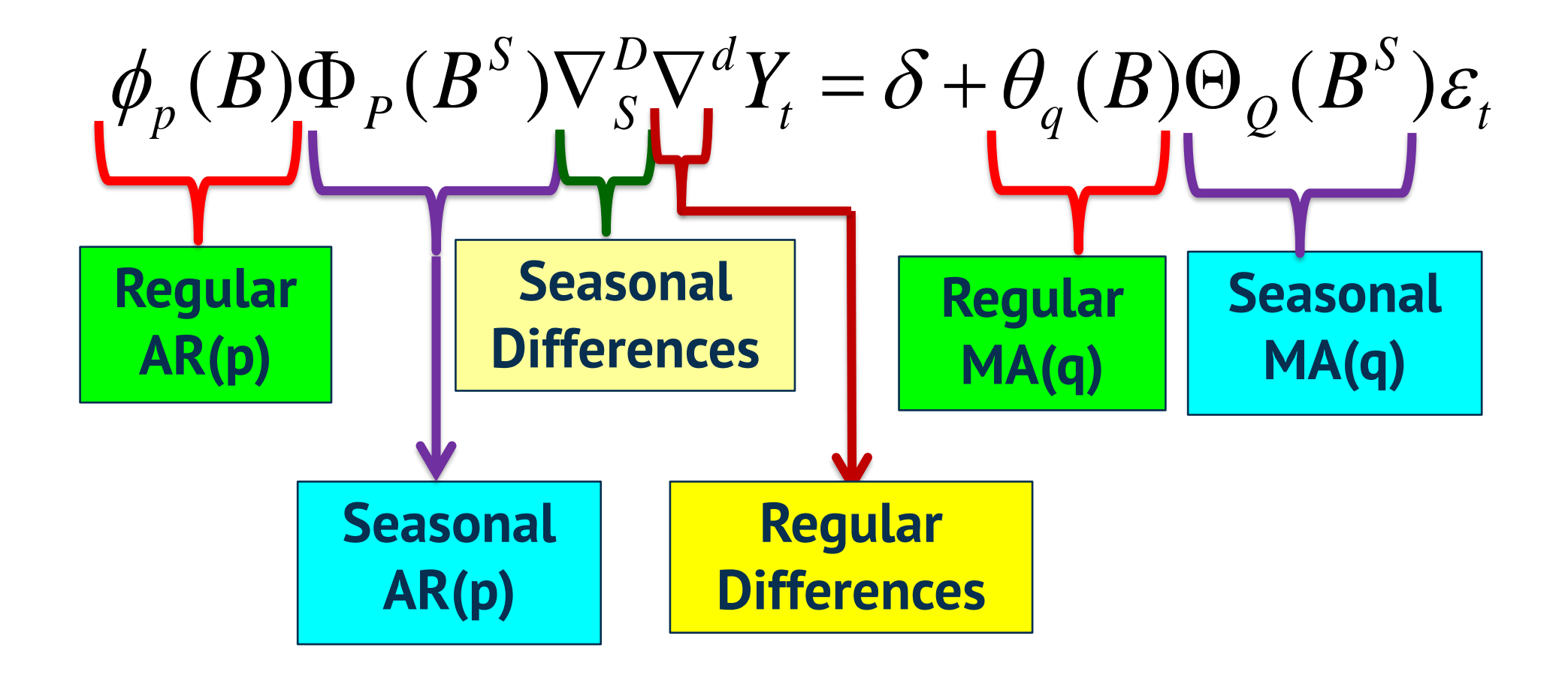

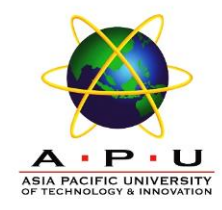

- $\nabla^d = (1-B)^d$
- $\nabla_S^D = (1 B^S)^D$
- $\delta$  = constant
- $Y_t =$  time series data
- $\varepsilon_t$  = white noise process/random error
- $\phi_p(B) = 1 \phi_1 B \phi_2 B^2 \dots \phi_p B^p$
- $\theta_q(B) = 1 + \theta_1 B + \theta_2 B^2 + \dots + \theta_q B^q$
- $\Phi_P(B^S) = 1 \Phi_1 B^S \Phi_2 B^{2S} \dots \Phi_P B^{SP}$
- $\Theta_Q(B^S) = 1 + \Theta_1 B^S + \Theta_2 B^{2S} + \dots + \Theta_Q B^{SQ}$

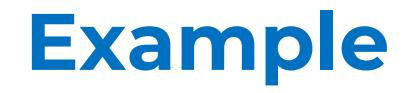

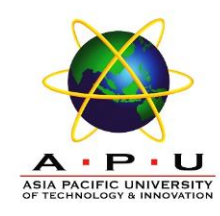

Formulate the model equation based on the output below:

 $ARIMA(1,0,0)(0,0,1)[4]$  with non-zero mean

Coefficients:

ar1 sma1 mean 0.1051 0.8037 1630.9404 s.e. 0.1753 0.1650 76.6915

sigma^2 estimated as 61818: log likelihood=-250.15 AIC=508.29 AICc=509.58 BIC=514.63

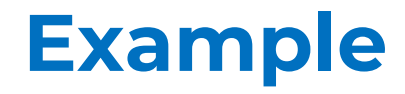

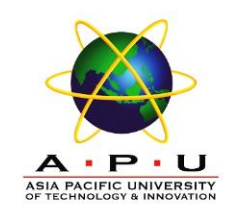

Formulate the model equation based on the output below and test the model:

```
z test of coefficients:
    Estimate Std. Error z value Pr(>|z|) 
ar1 0.51225 0.21535 2.3786 0.01738 *
ma1 0.23030 0.19510 1.1804 0.23784 
sma1 -0.21569 0.20762 -1.0389 0.29886
```

```
Box-Pierce test
data: fit1$residual
X-squared = 10.699, df = 5, p-value = 0.05768
```
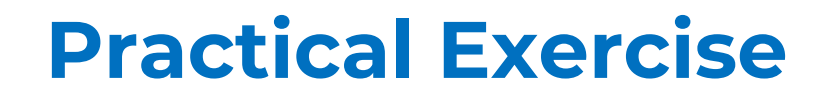

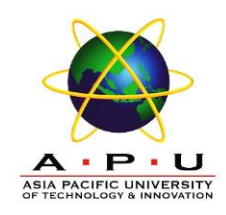

Split the below data into training (80%) and testing data (20%). Analyse the training data and formulate the model equation for the ARIMA model you chosen:

- sales.dat quarterly sales data (in \$'000) starting 01-01-2007
- USABeerproduction.csv

Then, compute the accuracy of the model in the testing data. Check the residuals and test whether the model you chosen is satisfactory.

## **Review Questions**

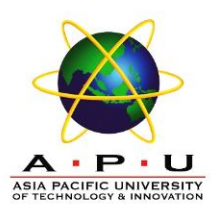

# **Summary / Recap of Main Points**

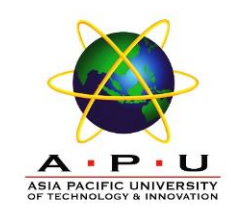

1. Use Box Jenkins methodology to produce accurate forecasts based on a description of historical patterns in the data.

2. Solve the model using computer software and interpret the results.

# **What To Expect Next Week**

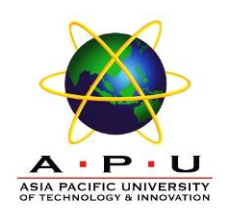

**In Class**

#### **Preparation for Class**

• Volatile Models